# Package 'BBEST'

November 19, 2020

Author Anton Gagin and Igor Levin with contributions from Charles R. Hogg III

Maintainer Anton Gagin <av.gagin@gmail.com>

Version 0.1-8

Type Package

Title Bayesian Estimation of Incoherent Neutron Scattering Backgrounds

Description We implemented a Bayesian-statistics approach for subtraction of incoherent scattering from neutron total-scattering data. In this approach, the estimated background signal associated with incoherent scattering maximizes the posterior probability, which combines the likelihood of this signal in reciprocal and real spaces with the prior that favors smooth lines. The description of the corresponding approach could be found at Gagin and Levin (2014) <DOI:10.1107/S1600576714023796>.

Date 2020-11-18

License GPL-3

Imports DEoptim, aws, grid, ggplot2, reshape2, shiny, methods

LazyData yes

NeedsCompilation no

Repository CRAN

RoxygenNote 7.1.1

Encoding UTF-8

Date/Publication 2020-11-19 13:20:05 UTC

# R topics documented:

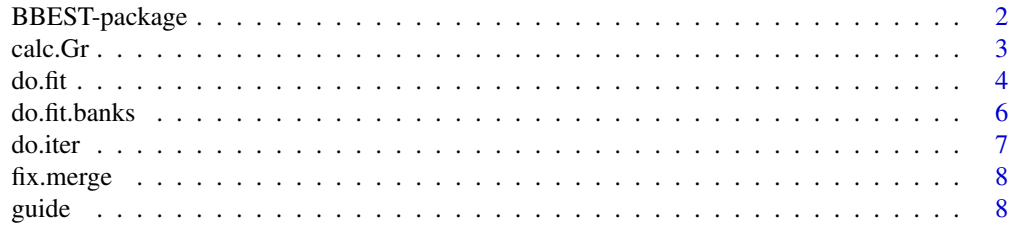

<span id="page-1-0"></span>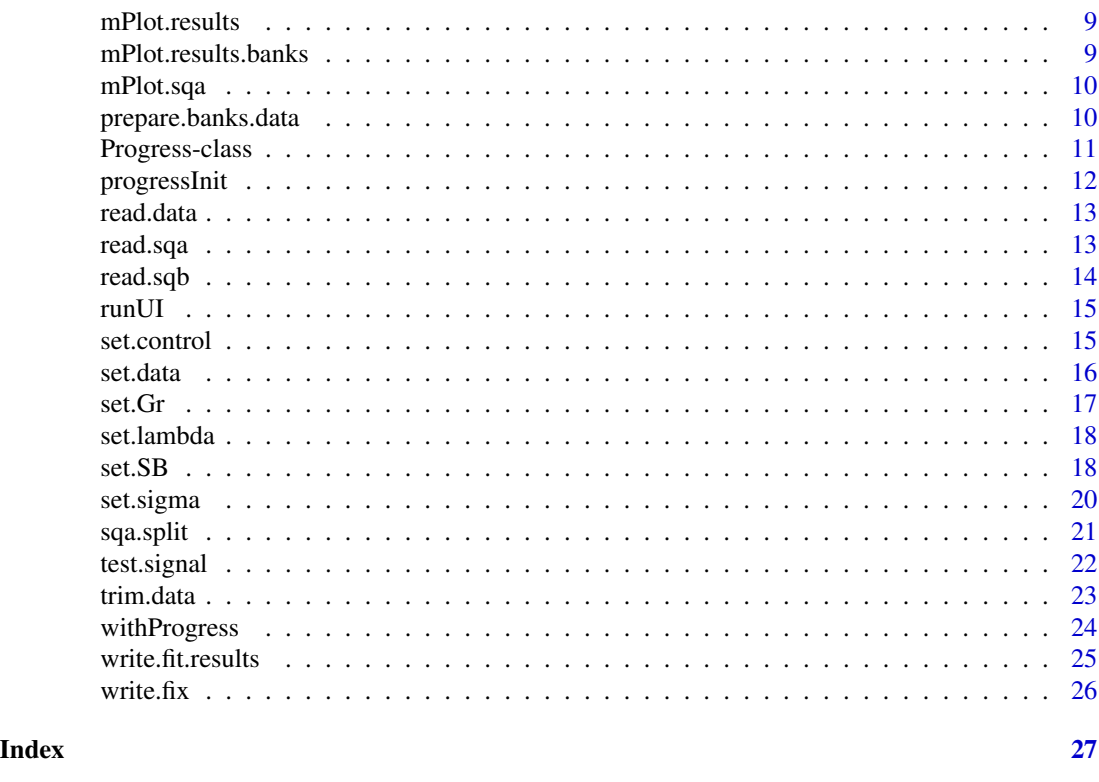

<span id="page-1-1"></span>BBEST-package *Bayesian Background Estimation.*

# Description

In this package we implemented a Bayesian-statistics approach for subtraction of incoherent scattering from neutron total-scattering data. In this approach, the estimated background signal associated with incoherent scattering maximizes the posterior probability, which combines the likelihood of this signal in reciprocal and real spaces with the prior that favors smooth lines.

To cite the BBEST package type: 'citation("BBEST")' (without the single quotes).

For a listing of all routines in the BBEST package type: 'library(help="BBEST")'

To start the Graphical User Interface type: 'runUI()'

To start a simple command-line guide type: 'guide()'

# Details

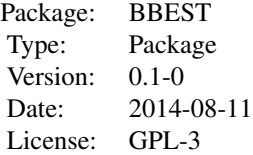

# <span id="page-2-0"></span>Author(s)

Anton Gagin and Igor Levin with contributions from Charles R. Hogg III Maintainer: Anton Gagin <anton.gagin@nist.gov>

# References

BBEST-package

<span id="page-2-1"></span>calc.Gr *Calculate and plot the Pair Distribution Function*

# Description

Calculates and plots the corrected Pair Distribution Function.

# Usage

calc.Gr(fit.results, rho.0, plot=TRUE, r.min = 0, r.max = 5,  $dr = 0.01$ , Q.min = NA, Q.max = NA, nsd = 2, gr.compare=NA)

# Arguments

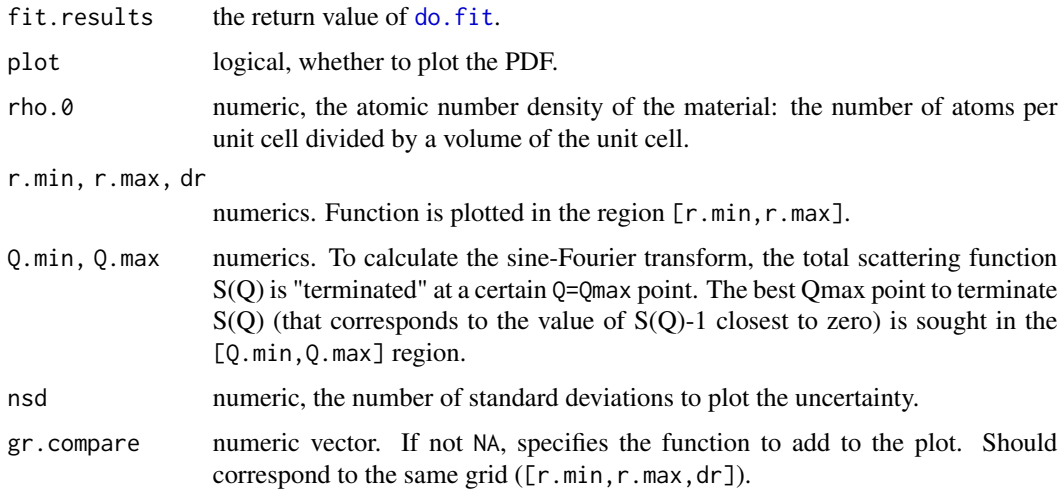

# Details

The function uses ggplot2 package for plotting. ggplot2 package can be installed by typing install.packges("ggplot2").

<span id="page-3-0"></span>A list with elements:

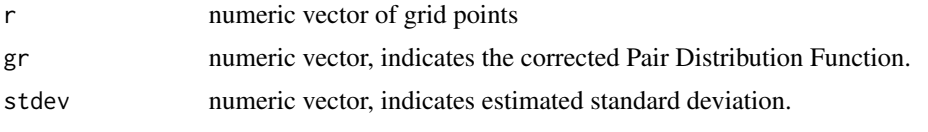

# See Also

[do.fit](#page-3-1)

<span id="page-3-1"></span>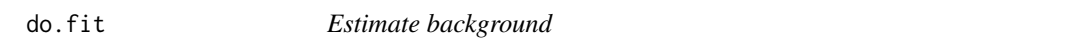

# Description

do.fit estimates the background using the Bayesian approach and Differential Evolution algorithm.

# Usage

```
do.fit(data, bounds.lower, bounds.upper, scale=c(1,1), knots.x=NA,
      knots.n=NA, analytical=FALSE, stdev=TRUE, control=list(), p.bkg=.5,
   save.to="")
```
# Arguments

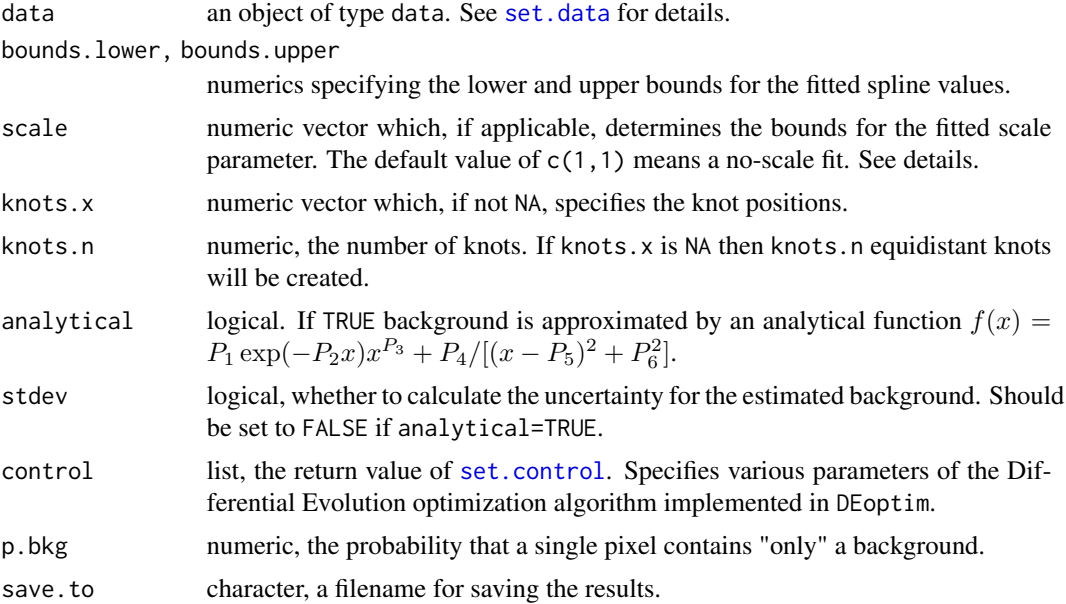

#### <span id="page-4-0"></span> $d$ o.fit  $\sim$  5

# Details

If information on the low-r behavior of  $G(r)$  is provided, the global intensity scale and atomic displacement parameters can be fitted along with the positions of the knots, ([set.Gr](#page-16-1)). To fit normalization parameter set bounds in scale for the desired values. To fit Atomic Displacement Parameters see [set.SB](#page-17-1).

In most cases p.bkg should be set to its default value 0.5.

For further details see [BBEST-package](#page-1-1).

# Value

A list with elements:

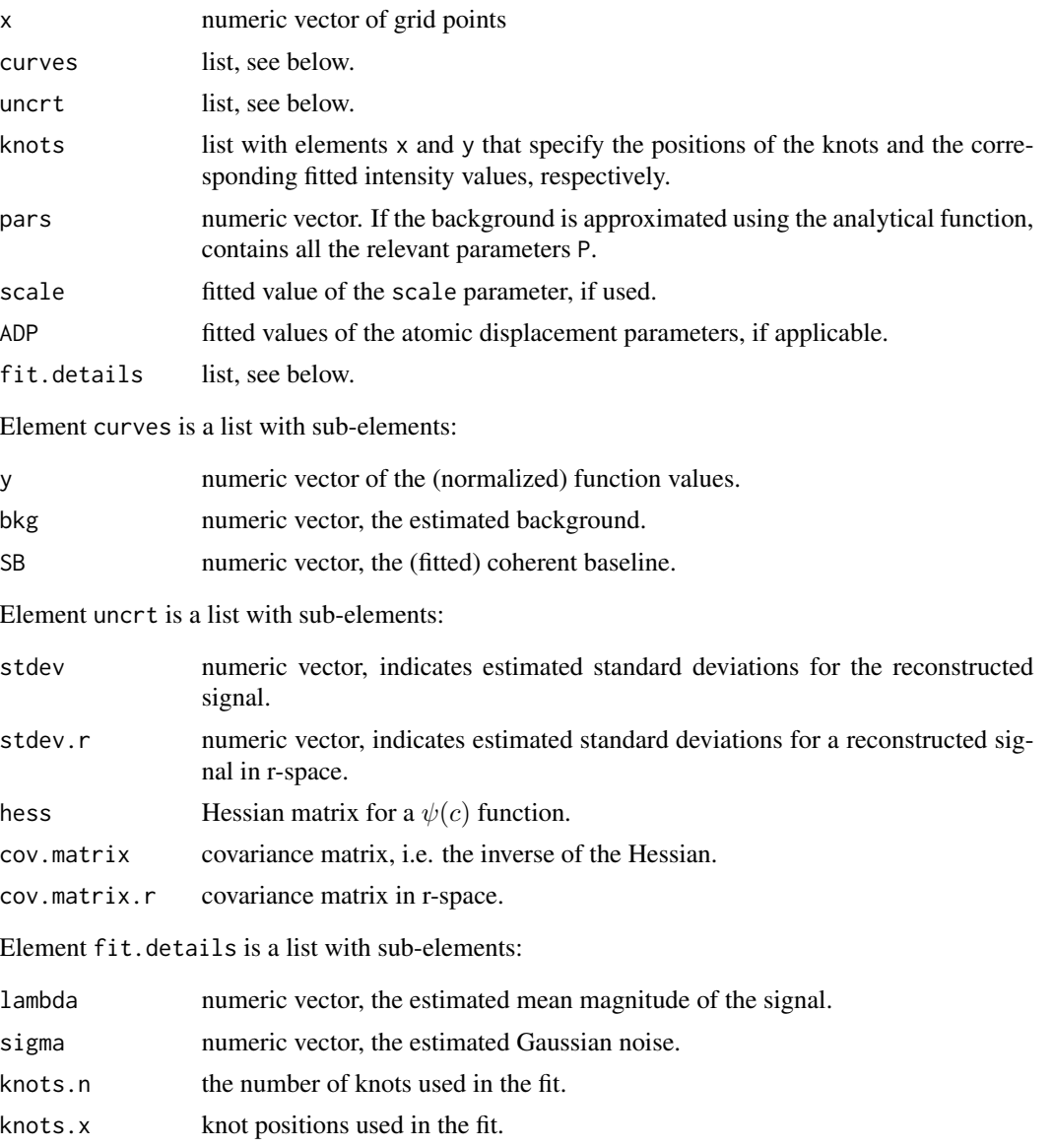

<span id="page-5-0"></span>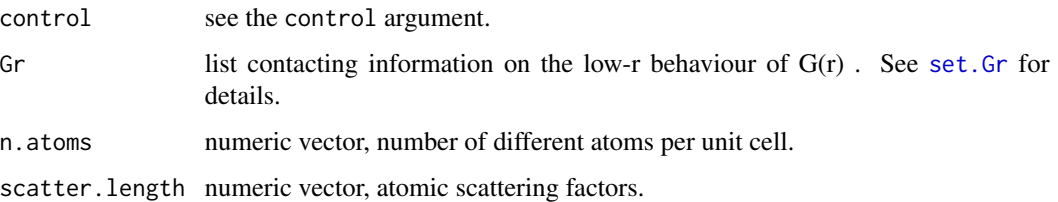

# References

Ardia, D., Mullen, K., Peterson, B. & Ulrich, J. (2011): DEoptim. R Package Version 2.2-2. <https://CRAN.R-project.org/package=DEoptim>.

Mullen, K.M., Ardia, D., Gil, D., Windover, D., Cline, J. (2011): DEoptim: An R Package for Global Optimization by Differential Evolution. *J. Stat. Softw.*, 40(6), 1-26. [https://www.](https://www.jstatsoft.org/article/view/v040i06) [jstatsoft.org/article/view/v040i06](https://www.jstatsoft.org/article/view/v040i06).

<span id="page-5-1"></span>do.fit.banks *Estimate the background for individual banks*

#### Description

do.fit estimates the background for individual banks according to the Bayesian approach using the Differential Evolution algorithm

# Usage

```
do.fit.banks(data, bounds.lower, bounds.upper, knots.n.left,
             knots.n.right, x.boundary, analytical=FALSE, control,
             save.to="")
```
# Arguments

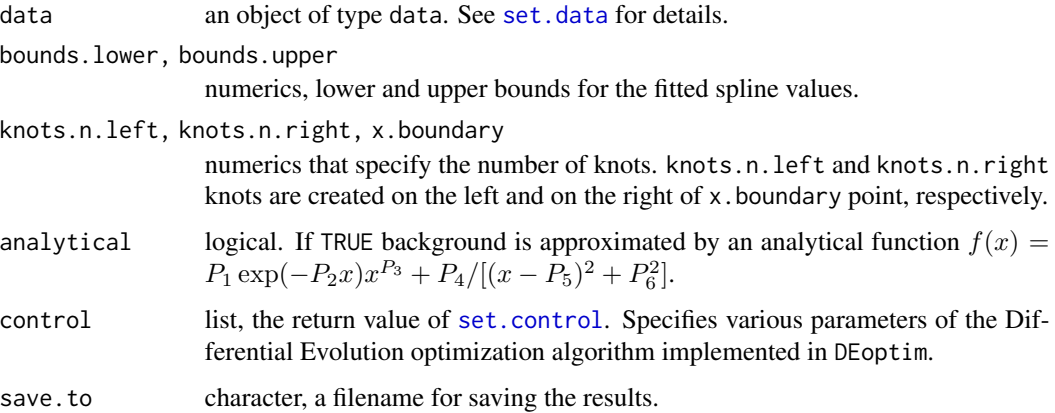

#### <span id="page-6-0"></span>do.iter 7 and 2008 and 2008 and 2008 and 2008 and 2008 and 2008 and 2008 and 2008 and 2008 and 2008 and 2008 and 2008 and 2008 and 2008 and 2008 and 2008 and 2008 and 2008 and 2008 and 2008 and 2008 and 2008 and 2008 and 2

# Details

This function simplifies the procedure for estimating the background for several detector banks by a multiple call of do. fit. Other relevant parameters are set to: stdev=FALSE, scale=NA, p. bkg=. 5.

For neutron scattering, the incoherent background exhibits a broad peak at low Q and decays gradually at higher Q. Hence, we suggest to use different numbers of knots for the low- and high-Q regions. See [BBEST-package](#page-1-1) for details.

# Value

A list of elements. Each element contains a return value of [do.fit](#page-3-1) for the corresponding data bank.

#### See Also

[do.fit](#page-3-1), [BBEST-package](#page-1-1)

do.iter *Estimate the background*

#### Description

do.iter performs adaptive Bayesian estimation of the background.

#### Usage

do.iter(fit.results, local = TRUE, eps = 1e-04, n.iter = 10000, save.to = "")

# Arguments

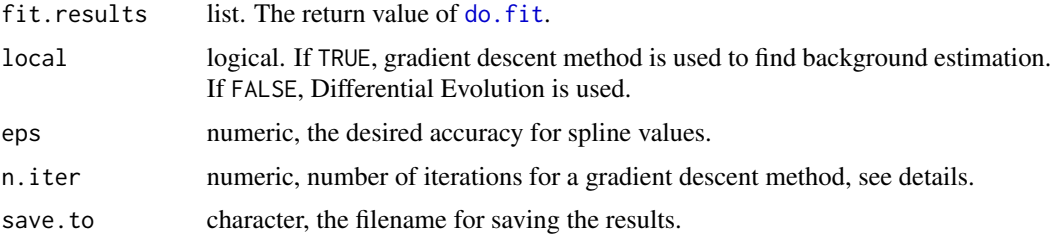

#### Details

An adaptation of neutron scattering data for a Bayesian background separation procedure. The method is detailed elsewhere\*.

First, use the function [do.fit](#page-3-1) to estimate the background *from* the low-r information in G(r). do.iter procedure estimates the background *without* low-r information, calculates the difference between the two estimates, subtracts this difference from the scattering data and finds the new estimate of the background.

# <span id="page-7-0"></span>Value

An object fit.results with modified elements fit.results\$curves\$bkg, fit.results\$curves\$y and fit.results\$curves\$corr. See [do.fit](#page-3-1) for details.

# References

\*Gagin, A. and Levin, I. Hydrogen background estimation in neutron total scattering experiments. Submitted for publication.

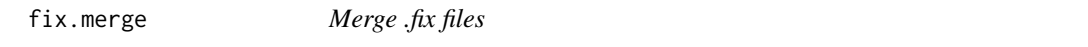

# Description

fix.merge merges several .fix files into a specified file in a form suitable for *PDFgetN*.

# Usage

fix.merge(outfile, infile1, infile2, ...)

#### Arguments

```
outfile character, the filename for saving the data.
infile1, infile2, ...
                 files to merge.
```
# See Also

[write.fix](#page-25-1), [read.sqa](#page-12-1), [do.fit.banks](#page-5-1), [BBEST-package](#page-1-1)

guide *BBEST guide*

#### Description

guide is a function that guides through the Bayesian procedure for estimating the background

# Usage

guide()

# Value

A list with elements:

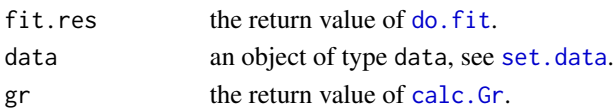

<span id="page-8-0"></span>

Plots the estimated background and the corrected function.

# Usage

```
mPlot.results(fit.results, label.x = "x", label.y = "y",
              xlim=NA, ylim=NA)
```
#### Arguments

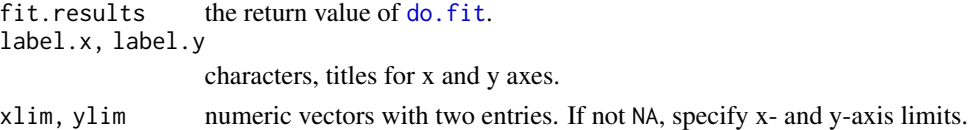

# Details

The function uses ggplot2 and gridExtra packages for plotting. Packages can be installed by typing install.packges("ggplot2") and install.packges("gridExtra").

# See Also

[do.fit](#page-3-1)

mPlot.results.banks *Plot the background estimate for individual banks*

#### Description

Plots the background estimate for individual detector banks.

#### Usage

```
mPlot.results.banks(fit.results, label.x = "x", label.y = "y",
                    xlim=NA, ylim=NA)
```
# Arguments

```
do.fit.banks.
label.x, label.y
               characters, titles for x and y axes.
xlim, ylim numeric matrices of size (NB,2), where NB is the number of data banks. If not
               NA, specify x- and y-axis limits.
```
# See Also

[do.fit.banks](#page-5-1)

<span id="page-9-1"></span>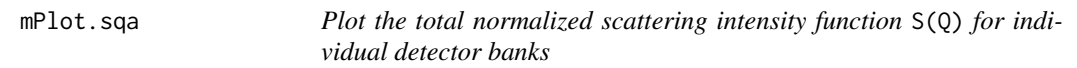

# Description

The function plots the total scattering functions S(Q) returned by PDFgetN in [read.sqa](#page-12-1).

# Usage

mPlot.sqa(data)

# Arguments

data list, the return value of read. sqa.

# See Also

[read.sqa](#page-12-1)

prepare.banks.data *Prepare data for estimating the background*

# Description

prepare.banks.data sets all the fit parameters, such as sigma, lambda and SB for a set of detector banks.

# Usage

```
prepare.banks.data(data, n.banks=4, lambda_1, lambda_2, lambda_0,
                  x_1, x_2, n.atoms, scatter.length, ADP, n.regions)
```
# Arguments

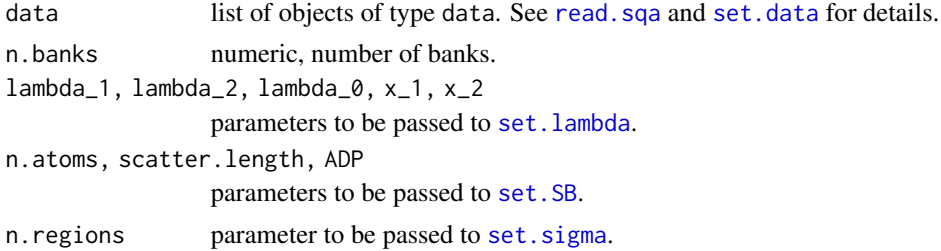

<span id="page-9-0"></span>

# <span id="page-10-0"></span>Progress-class 11

# Details

This function simplifies setting the fit parameters for a set of detector banks by a multiple call of [set.sigma](#page-19-1), [set.SB](#page-17-1), and [set.lambda](#page-17-2).

# Value

A list of objects of type data suitable for [do.fit.banks](#page-5-1).

#### See Also

[set.sigma](#page-19-1), [set.SB](#page-17-1), [set.lambda](#page-17-2)

Progress-class *Reporting progress (object-oriented API)*

#### <span id="page-10-1"></span>Description

Reports progress to the user during long-running operations.

### Arguments

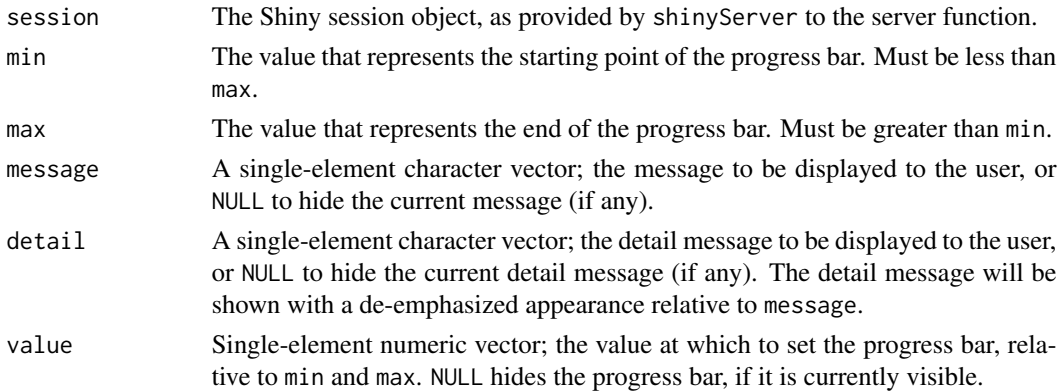

#### Details

This package exposes two distinct programming APIs for working with progress. [withProgress](#page-23-1) and [setProgress](#page-23-2) together provide a simple function-based interface, while the Progress reference class provides an object-oriented API.

Instantiating a Progress object causes a progress panel to be created, and it will be displayed the first time the set method is called. Calling close will cause the progress panel to be removed.

# Methods

initialize(session,  $min = 0$ ,  $max = 1$ ) Creates a new progress panel (but does not display it).

set(message = NULL, detail = NULL, value = NULL) Updates the progress panel. When called the first time, the progress panel is displayed.

close() Removes the progress panel. Future calls to set and close will be ignored.

# See Also

[progressInit](#page-11-1), [withProgress](#page-23-1)

# Examples

```
## Not run:
# server.R
shinyServer(function(input, output, session) {
  output$plot <- renderPlot({
   progress <- Progress$new(session, min=1, max=15)
   on.exit(progress$close())
   progress$set(message = 'Calculation in progress',
                 detail = 'This may take a while...')
    for (i in 1:15) {
     progress$set(value = i)
      Sys.sleep(0.5)
   }
   plot(cars)
  })
})
## End(Not run)
```
<span id="page-11-1"></span>progressInit *Initialize progress*

# Description

Call this function in your shinyUI definition if you intend to use progress in server.R.

# Usage

```
progressInit()
```
# See Also

[withProgress](#page-23-1), [Progress](#page-10-1)

<span id="page-11-0"></span>

<span id="page-12-2"></span><span id="page-12-0"></span>

Reads data from a text file with columns "x", "y", and, optionally, "lambda", "sigma" and "SB".

# Usage

read.data(file = stop("'file' must be specified"), ...)

# Arguments

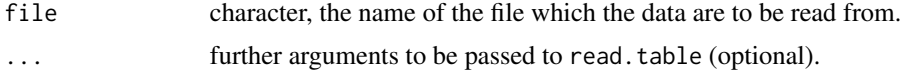

#### Details

This function implements one of the ways to load experimental data. The file must consist of a header with column names and several columns below. First two columns in file must be x and y values. The others could specify lambda, sigma and SB.

#### Value

An object of type data. See [set.data](#page-15-1) for details.

<span id="page-12-1"></span>read.sqa *Read data from a* .sqa*-file*

#### Description

This function reads .sqa-files generated by *PDFgetN*, which contain corrected total-scattering functions bank by bank.

#### Usage

```
read.sqa(file = stop("'file' must be specified"))
```
#### Arguments

file character, the name of the file which the data are to be read from.

# Value

List those elements are objects of type data. See [set.data](#page-15-1) for details.

#### <span id="page-13-0"></span>References

Peterson, P.F., Gutmann, M., Proffen, TH. & Billinge, S.J.L. (2000): PDFgetN: A User-Friendly Program to Extract the Total Scattering Structure Function and the Pair Distribution Function from Neutron Powder Diffraction Data. *J. Appl. Cryst.*, 33, 1192. [https://web.pa.msu.edu/cmp/](https://web.pa.msu.edu/cmp/billinge-group/programs/pdfgetn/pdfgetn_jac.pdf) [billinge-group/programs/pdfgetn/pdfgetn\\_jac.pdf](https://web.pa.msu.edu/cmp/billinge-group/programs/pdfgetn/pdfgetn_jac.pdf).

Proffen, TH., Peterson, P.F., Gutmann, M. & Billinge, S.J.L. (2009): PDFgetN Users Guide Version 1.6.6. <http://pdfgetn.sourceforge.net/>.

#### See Also

[mPlot.sqa](#page-9-1)

<span id="page-13-1"></span>read.sqb *Read data from a* .sqb*-file*

#### Description

This function reads .sqb-files generated by *PDFgetN*, which contain the corrected and blended totalscattering function S(Q).

#### Usage

read.sqb(file = stop("'file' must be specified"))

# Arguments

file character, the name of the file which the data are to be read from.

#### Value

An object of type data. See [set.data](#page-15-1) for details.

#### References

Peterson, P.F., Gutmann, M., Proffen, TH. & Billinge, S.J.L. (2000): PDFgetN: A User-Friendly Program to Extract the Total Scattering Structure Function and the Pair Distribution Function from Neutron Powder Diffraction Data. *J. Appl. Cryst.*, 33, 1192. [https://web.pa.msu.edu/cmp/](https://web.pa.msu.edu/cmp/billinge-group/programs/pdfgetn/pdfgetn_jac.pdf) [billinge-group/programs/pdfgetn/pdfgetn\\_jac.pdf](https://web.pa.msu.edu/cmp/billinge-group/programs/pdfgetn/pdfgetn_jac.pdf).

Proffen, TH., Peterson, P.F., Gutmann, M. & Billinge, S.J.L. (2009): PDFgetN Users Guide Version 1.6.6. <http://pdfgetn.sourceforge.net/>.

<span id="page-14-0"></span>

Starts the application and opens up the default web browser to view it.

# Usage

runUI()

# Details

Runs a Shiny application. This function normally does not return; interrupt boldR to stop the application (usually by pressing Ctrl+C or Esc).

<span id="page-14-1"></span>set.control *Set controls for the Differential Evolution Algorithm*

# Description

Specifies various parameters of the Differential Evolution optimization algorithm implemented in DEoptim.

#### Usage

set.control(CR=.85, F=.7, NP=300, itermax=2000, parallelType=1)

#### Arguments

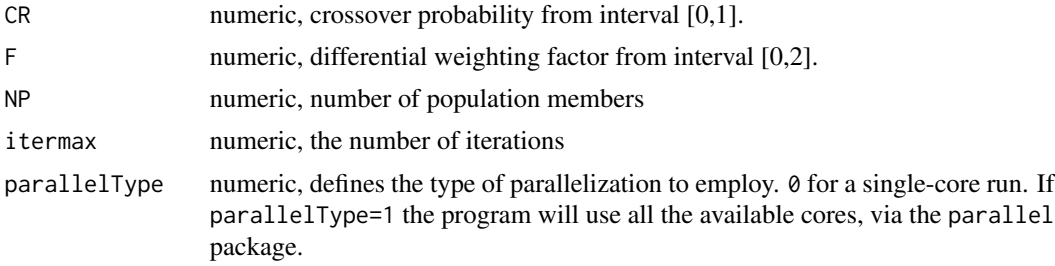

# Details

For the most tasks, it is best to set NP to at least 10-15 times the length of the parameter vector.

# Value

a list of elements suitable for [do.fit](#page-3-1) and [do.fit.banks](#page-5-1).

#### <span id="page-15-0"></span>References

Mullen, K.M., Ardia, D., Gil, D., Windover, D., Cline, J. (2011): DEoptim: An R Package for Global Optimization by Differential Evolution. *J. Stat. Softw.*, 40(6), 1-26. [https://www.](https://www.jstatsoft.org/article/view/v040i06) [jstatsoft.org/article/view/v040i06](https://www.jstatsoft.org/article/view/v040i06).

<span id="page-15-1"></span>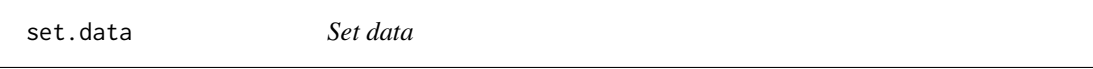

# Description

The function sets key parameters necessary for the fit, such as sigma, lambda and SB

#### Usage

set.data(x, y, sigma=NA, lambda=NA, SB=NA)

# Arguments

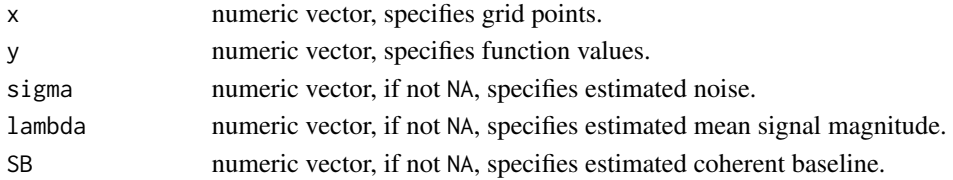

# Details

One way (not the simplest) to prepare experimental data for the fit. This function returns a list of the above parameters – an object of type data. Objects of that type are used as arguments for some functions implemented in the package. In most cases only the elements x and y are required in the object data. However, all 5 elements (and one optional, see [set.Gr](#page-16-1)) must be specified to execute the fit, i.e. prior to the [do.fit](#page-3-1) call.

The object of that type can also be created via [read.data](#page-12-2), [read.sqa](#page-12-1) and [read.sqb](#page-13-1). Parameters "sigma", "lamdba" and "SB" can be determined automatically, see set data keyword.

The general recipe for setting an object data is the following. If vectors x and y are stored in the text file, use [read.data](#page-12-2). If they are stored in a .sqb-file, call [read.sqb](#page-13-1). If they are stored in the memory, use [set.data](#page-15-1). Then use functions [set.sigma](#page-19-1), [set.lambda](#page-17-2), and [set.SB](#page-17-1)) to specify the remaining parameters.

# Value

A list with elements

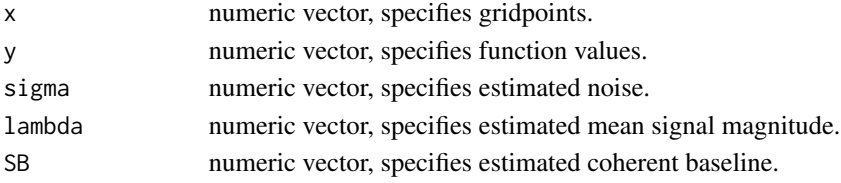

<span id="page-16-1"></span><span id="page-16-0"></span>

Function to incorporate information on the low-r behaviour of G(r) into the Bayesian model.

#### Usage

```
set.Gr(data, r1=seq(0, 1, 0.005), r2=NA, rho.0,
       type1="gaussianNoise", type2=NA, sigma.f=NA, l=NA)
```
# **Arguments**

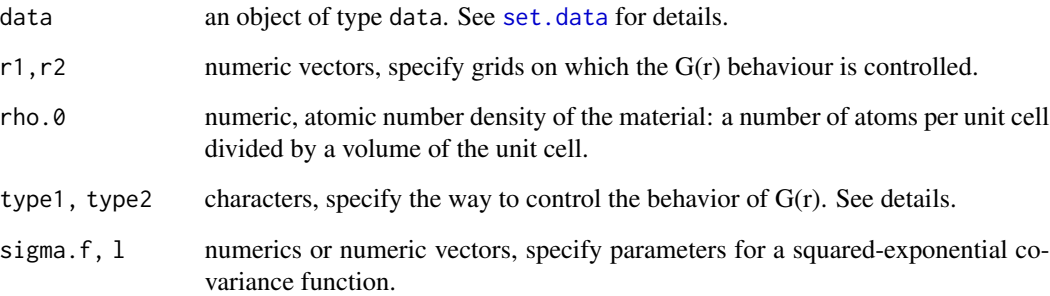

# Details

type1 can be either "gaussianNoise" or "correlatedNoise". G(r) is restricted to the  $-4\pi\rho.0r1$  line plus independent Gaussian noise or correlated Gaussian noise, respectively.

type2 can be either "secondDeriv" or "gaussianProcess" to impose smoothness conditions over the interval r2. If type2 is "secondDeriv", a minimum of the second derivative is sought. If type2 is "gaussianProcess", the smoothness is controlled via the Gaussian process using parameters sigma.f and l.

According to our experience, the most efficient way is to impose type1="gaussianNoise" and type2=NA conditions.

# Value

An object of type data.

<span id="page-17-2"></span><span id="page-17-0"></span>

set.lambda sets the mean height of the peaks over region x.

#### Usage

```
set.lambda(data, lambda=NA, lambda_1=NA, lambda_2=NA,
           lambda_0=NA, x_1=NA, x_2=NA)
```
# Arguments

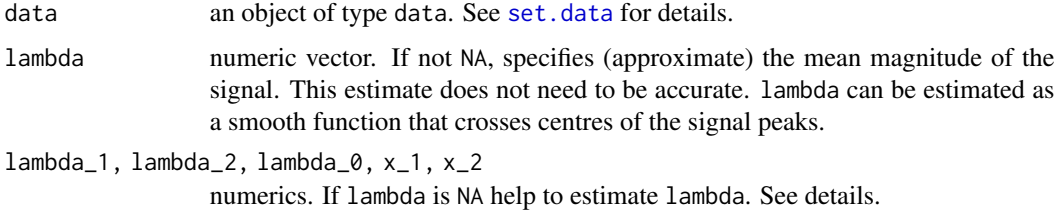

#### Details

lambda is calculated as a linear piecewise function which is equal to lambda\_0 outside the  $[x_1, x_2]$ region. Inside this region, lambda is approximated by a line connecting points  $(x_1;1)$ ambda<sub>-1</sub>) and  $(x_2;1$ ambda $_2)$ .

#### Value

An object of type data. Element

lambda numeric vector containing an approximate mean magnitude of the signal.

is replaced with its new value.

<span id="page-17-1"></span>set.SB *Set the coherent baseline*

# Description

set.SB sets the baseline, describing coherent neutron scattering caused by uncorrelated atomic motion or any other baseline that needs to be preserved in the recovered signal.

#### $\mathbf{s}$ et.SB 19

# Usage

```
set.SB(data, SB=NA, n.atoms=NA, scatter.length=NA, ADP=NA,
       fit=FALSE, oneADP=TRUE, ADP.lim = c(0, 0.05))
```
# Arguments

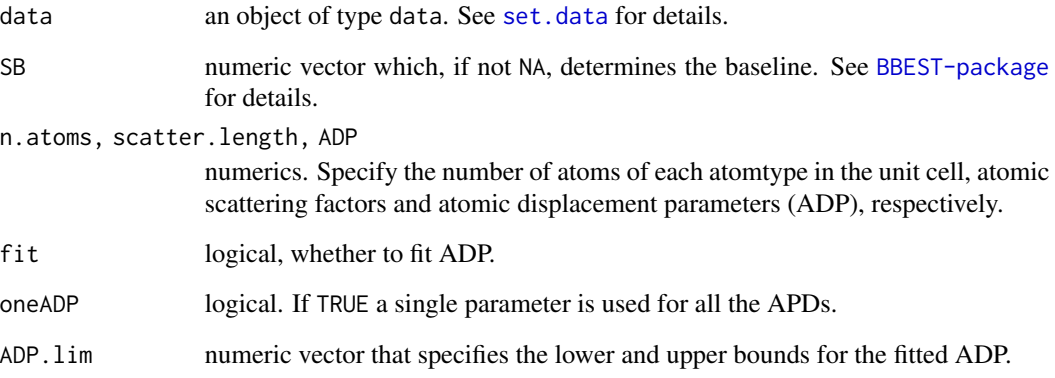

# Details

Baseline SB has to be specified. If no baseline is needed fill SB with zeroes. If n.atoms, scatter.length and ADP parameters are specified, the baseline is calculated according to

$$
SB(x) = 1 - \frac{\sum_{i} N_i f_i^2 e^{-ADP_i x^2}}{N \langle f^2 \rangle} (1 - \frac{\langle f \rangle^2 - \langle f^2 \rangle}{\langle f \rangle^2}).
$$

If ADP parameters are to be fitted, indicate n.atoms, scatter.length and set parameter fit to TRUE. Set oneADP to the desired value.

# Value

An object of type data. Element

SB numeric vector containing the baseline.

is replaced with its new value. Element

fitADP a list of values.

might be added to describe the fit details.

<span id="page-19-1"></span><span id="page-19-0"></span>

This function either sets the pointwise experimental uncertainty or estimates it using aws library.

#### Usage

set.sigma(data, sigma=NA, x.bkg.only=NA, n.regions=10, hmax=250, sigma2=c(0.1))

# Arguments

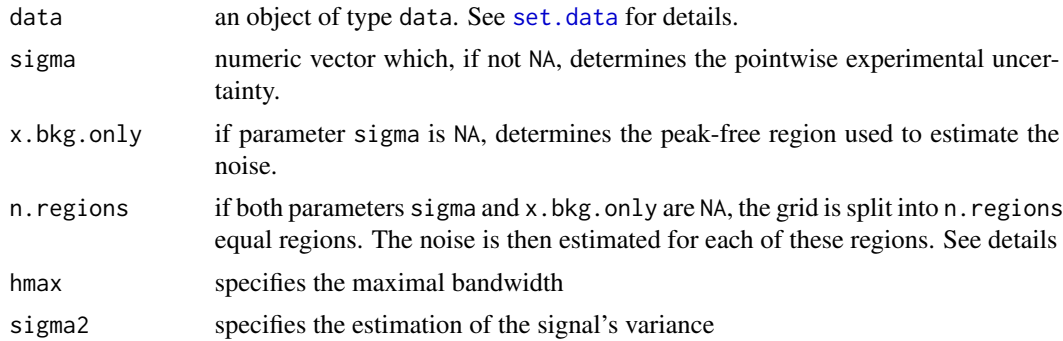

# Details

We assume the experimental uncertainty to have a Gaussian distribution with x-dependent amplitude. Splitting the grid into n. regions segments and estimating Gaussian standard deviations over each of these segments allows us to approximate the true distribution.

The function uses aws package that uses a Propagation-Separation Approach for signal smoothing. The use of sigma2 argument allows to obtain a smoother or rougher result.

#### Value

An object of type data. Elements

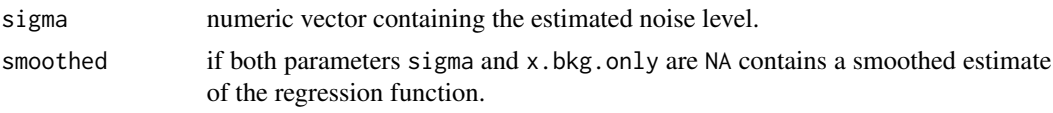

are replaced with their new values.

# References

Polzehl J, Papafitsoros K, Tabelow K (2020). Patch-Wise Adaptive Weights Smoothing in R. Journal of Statistical Software, 95(6), 1-27. Joerg Polzehl, Felix Anker (2020): aws: Adaptive Weights Smoothing. Version 2.5. <https://CRAN.R-project.org/package=aws>.

#### <span id="page-20-0"></span>sqa.split 21

# Examples

```
## Not run:
# Setting x and y
x <- seq(.7, 30, 0.01)
y \le -\sin(x)# Adding x-dependent noise
y \le -y + \text{norm}(sd = 0.05 + x/240, \text{ n} = \text{length}(x))# estimating noise
dat <- list(x=x, y=y)
dat <- set.sigma(dat, n.regions=1, sigma2 = 0.005)
# use
# dat <- set.sigma(dat, n.regions=5)
# to see the difference
# Plotting results: noisy function and a
# smoothed estimate +/- 2 standard deviations
plot(x, y, t="1")lines(dat$x, dat$smoothed, col=3, lwd=2)
lines(dat$x, dat$smoothed+2*dat$sigma, col=2)
lines(dat$x, dat$smoothed-2*dat$sigma, col=2)
abline(v=seq(min(x), max(x),length=5), col=4)
```
## End(Not run)

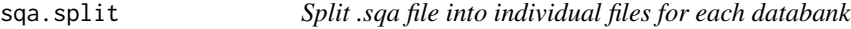

# Description

sqa.split splits *PDFgetN* .*sqa*-file into individual files for each databank.

#### Usage

```
sqa.split(file = stop("'file' must be specified"))
```
# Arguments

file character, name of the source file.

# See Also

[read.sqa](#page-12-1), [do.fit.banks](#page-5-1), [BBEST-package](#page-1-1)

<span id="page-21-0"></span>

test.signal creates a random function that consists of peaks, a smooth background, and a Gaussian noise.

# Usage

test.signal(x, lambda, sigma, x.delta, knots.n, peaks.widthRange, peaks.n)

#### Arguments

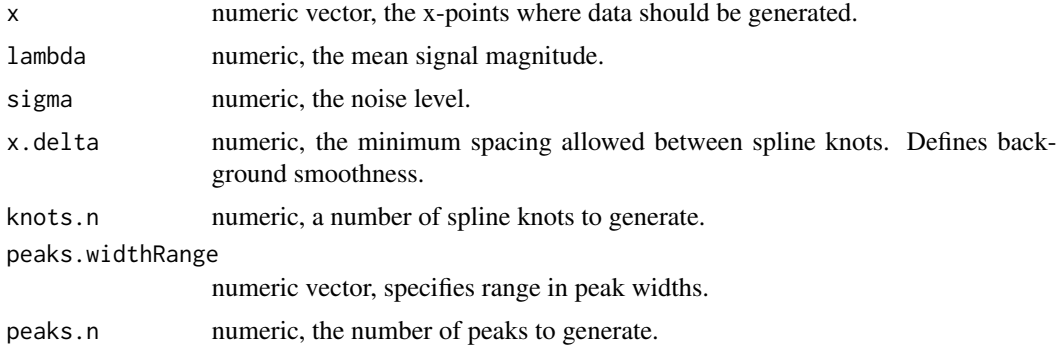

# Details

The background is calculated as a sum of fundamental splines on the randomly generated knots. The function is a sum of the background, random peaks, and Gaussian noise.

#### Value

An object of type data (see [set.data](#page-15-1)) with the following elements added:

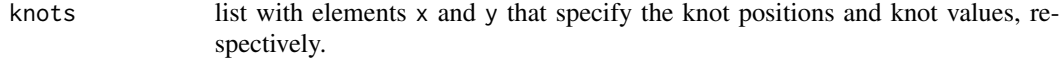

```
bkg numeric vector containing the generated background.
```
# Examples

```
# 1. Create test function
f \leftarrow \text{test.signal}(x=\text{seq}(0,30,0.01), \text{lambda=5},sigma=0.1, x.delta=1.0, knots.n=5,
          peaks.widthRange=c(0.1, 0.3), peaks.n=7)
# 2. Plot results
plot(f$x, f$y, t="l", xlab="x", ylab="f")
```
#### <span id="page-22-0"></span>trim.data 23

```
lines(f$x, f$bkg, col=2)
lines(f$x, f$y - f$bkg, col="gray")
legend(20, .9*max(f$y), c("test function", "background",
       "peaks+noise"), lty=1, col=c(1,2,"gray"))
```

```
trim.data Truncate data
```
# Description

The function truncates the data (deletes low- and high-x information).

# Usage

trim.data(data, x.min, x.max)

# Arguments

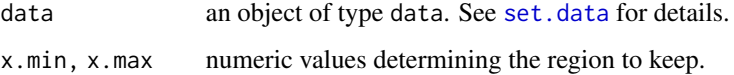

# Details

Frequently, the experimental data need to be truncated to remove unwanted ranges.

#### Value

an object of type data with all functions cropped to the region [x.min,x.max]

#### Examples

```
# prepare data
x \le - seq(0, 50, 0.01)
y \le -0.8*exp(-x)*x^4dat \leftarrow list(x=x, y=y)
# truncate
dat <- trim.data(dat, 1, 25)
# plot results
plot(x,y,t="l",lwd=4, col=4)
lines(dat$x, dat$y, lwd=4, col=2)
legend(15,3,c("initial", "truncated"), lty=1, col=c(4,2))
```
<span id="page-23-2"></span><span id="page-23-1"></span><span id="page-23-0"></span>

Reports progress to the user during long-running operations.

# Usage

```
withProgress(
  session,
  expr,
 min = 0,
 max = 1,
 env = parent.Fname(),quoted = FALSE
)
```
setProgress(message = NULL, detail = NULL, value = NULL)

# Arguments

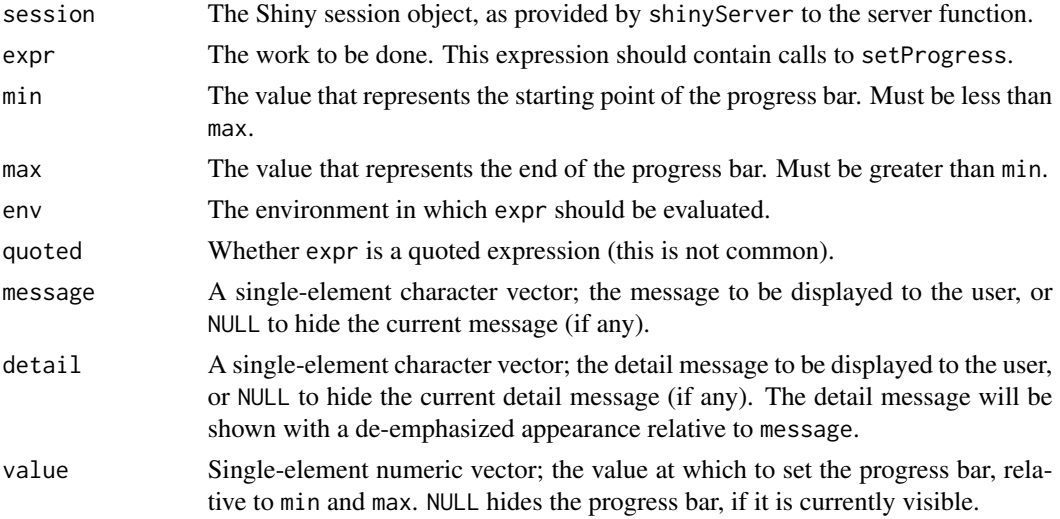

# Details

This package exposes two distinct programming APIs for working with progress. withProgress and setProgress together provide a simple function-based interface, while the [Progress](#page-10-1) reference class provides an object-oriented API.

Use withProgress to wrap the scope of your work; doing so will cause a new progress panel to be created, and it will be displayed the first time setProgress is called. When withProgress exits, the corresponding progress panel will be removed.

# <span id="page-24-0"></span>write.fit.results 25

Generally, withProgress/setProgress should be sufficient; the exception is if the work to be done is asynchronous (this is not common) or otherwise cannot be encapsulated by a single scope. In that case, you can use the Progress reference class.

# See Also

# [progressInit](#page-11-1), [Progress](#page-10-1)

# Examples

```
## Not run:
# server.R
shinyServer(function(input, output, session) {
 output$plot <- renderPlot({
   withProgress(session, min=1, max=15, {
     setProgress(message = 'Calculation in progress',
                  detail = 'This may take a while...')
     for (i in 1:15) {
       setProgress(value = i)
       Sys.sleep(0.5)
     }
   })
   plot(cars)
 })
})
## End(Not run)
```
write.fit.results *Save results of the fit*

# Description

write.fit.results writes the returned value of [do.fit](#page-3-1) to a specified text file.

# Usage

```
write.fit.results(fit.results, file = stop("'file' must be specified"))
```
# Arguments

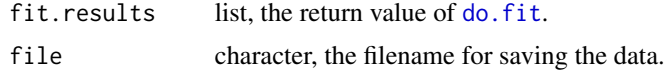

# See Also

[do.fit](#page-3-1), [BBEST-package](#page-1-1)

<span id="page-25-1"></span><span id="page-25-0"></span>

write.fix writes corrections obtained using [do.fit.banks](#page-5-1) to a specified file in a form suitable for *PDFgetN*.

# Usage

write.fix(fit.results, file = stop("'file' must be specified"))

# Arguments

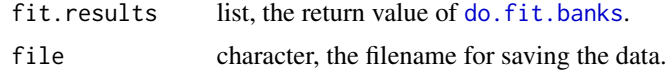

# See Also

[read.sqa](#page-12-1), [do.fit.banks](#page-5-1), [BBEST-package](#page-1-1)

# <span id="page-26-0"></span>Index

∗ GUI runUI , [15](#page-14-0) ∗ PDFgetN fix.merge, [8](#page-7-0) mPlot.sqa,[10](#page-9-0) read.sqa , [13](#page-12-0) read.sqb , [14](#page-13-0) sqa.split , [21](#page-20-0) write.fix , [26](#page-25-0) ∗ banks fix.merge, [8](#page-7-0) read.sqa , [13](#page-12-0) read.sqb , [14](#page-13-0) sqa.split , [21](#page-20-0) write.fix , [26](#page-25-0) ∗ fit do.fit , [4](#page-3-0) do.fit.banks , [6](#page-5-0) do.iter , [7](#page-6-0) mPlot.results , [9](#page-8-0) mPlot.results.banks , [9](#page-8-0) set.control, [15](#page-14-0) ∗ plot calc.Gr , [3](#page-2-0) mPlot.results , [9](#page-8-0) mPlot.results.banks , [9](#page-8-0) mPlot.sqa,[10](#page-9-0) ∗ read data read.data, [13](#page-12-0) read.sqa , [13](#page-12-0) read.sqb , [14](#page-13-0) ∗ save data fix.merge, [8](#page-7-0) sqa.split , [21](#page-20-0) write.fit.results, [25](#page-24-0) write.fix , [26](#page-25-0) ∗ set data prepare.banks.data, [10](#page-9-0) set.data , [16](#page-15-0)

set.Gr , [17](#page-16-0) set.lambda , [18](#page-17-0) set.SB , [18](#page-17-0) set.sigma , [20](#page-19-0) trim.data , [23](#page-22-0) BBEST *(*BBEST-package *)* , [2](#page-1-0) BBEST-package, [2](#page-1-0) calc.Gr , [3](#page-2-0) , *[8](#page-7-0)* do.fit , *[3](#page-2-0) , [4](#page-3-0)* , [4](#page-3-0) , *[7–](#page-6-0) [9](#page-8-0)* , *[15](#page-14-0) , [16](#page-15-0)* , *[25](#page-24-0)* do.fit.banks , [6](#page-5-0) , *[8](#page-7-0) [–11](#page-10-0)* , *[15](#page-14-0)* , *[21](#page-20-0)* , *[26](#page-25-0)* do.iter , [7](#page-6-0) fix.merge, [8](#page-7-0) guide , [8](#page-7-0) mPlot.results , [9](#page-8-0) mPlot.results.banks , [9](#page-8-0) mPlot.sqa , [10](#page-9-0) , *[14](#page-13-0)* prepare.banks.data, [10](#page-9-0) Progress , *[12](#page-11-0)* , *[24](#page-23-0) , [25](#page-24-0)* Progress *(*Progress-class *)* , [11](#page-10-0) Progress-class , [11](#page-10-0) progressInit , *[12](#page-11-0)* , [12](#page-11-0) , *[25](#page-24-0)* read.data , [13](#page-12-0) , *[16](#page-15-0)* read.sqa , *[8](#page-7-0)* , *[10](#page-9-0)* , [13](#page-12-0) , *[16](#page-15-0)* , *[21](#page-20-0)* , *[26](#page-25-0)* read.sqb , [14](#page-13-0) , *[16](#page-15-0)* runUI , [15](#page-14-0) set.control, [4](#page-3-0), [6](#page-5-0), [15](#page-14-0) set.data, [4](#page-3-0), [6](#page-5-0), [8](#page-7-0), [10](#page-9-0), [13](#page-12-0), [14](#page-13-0), [16](#page-15-0), 16, [17](#page-16-0)-20, *[22](#page-21-0) , [23](#page-22-0)* set.Gr, [5](#page-4-0), [6](#page-5-0), [16](#page-15-0), [17](#page-16-0) set.lambda , *[10](#page-9-0) , [11](#page-10-0)* , *[16](#page-15-0)* , [18](#page-17-0) set.SB, [5](#page-4-0), [10](#page-9-0), [11](#page-10-0), [16](#page-15-0), [18](#page-17-0) set.sigma, [10](#page-9-0), [11](#page-10-0), [16](#page-15-0), [20](#page-19-0)

# 28 INDEX

setProgress , *[11](#page-10-0)* setProgress *(*withProgress *)* , [24](#page-23-0) sqa.split , [21](#page-20-0)

test.signal , [22](#page-21-0) trim.data , [23](#page-22-0)

withProgress , *[11](#page-10-0) , [12](#page-11-0)* , [24](#page-23-0) write.fit.results , [25](#page-24-0) write.fix , *[8](#page-7-0)* , [26](#page-25-0)